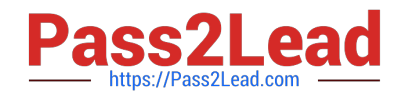

# **1Z0-070Q&As**

Oracle Exadata X5 Administration

# **Pass Oracle 1Z0-070 Exam with 100% Guarantee**

Free Download Real Questions & Answers **PDF** and **VCE** file from:

**https://www.pass2lead.com/1z0-070.html**

100% Passing Guarantee 100% Money Back Assurance

Following Questions and Answers are all new published by Oracle Official Exam Center

**C** Instant Download After Purchase

- **83 100% Money Back Guarantee**
- 365 Days Free Update
- 800,000+ Satisfied Customers

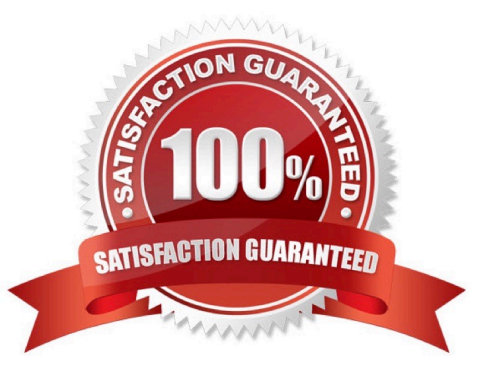

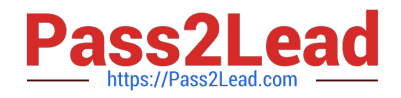

#### **QUESTION 1**

Which two statements are true about the Integrated Lights Out Manager (ILOM) on an Exadata X5 or X6 Database Machine?

A. ILOM on database servers can use IPMI to send sensor alerts to an Enterprise Manager Agent.

B. ILOM on a storage server uses SNMP to send sensor alerts to the cellsrv process on the same storage server.

C. ILOM on a storage server uses IPMI to send sensor alerts to the MS process on the same storage server.

D. ILOM on a storage server uses SNMP to send sensor alerts to the MS process on the same storage server.

E. ILOM on database servers can use SNMP to send sensor alerts to an Enterprise Manager Agent.

Correct Answer: CE

Explanation:

C: ILOM supports the Intelligent Platform Management Interface (IPMI), which enables you to monitor and

control your server platform, as well as to retrieve information about your server platform.

ILOM supports alerts in the form of IPMI Platform Event Trap (PET) alerts. Alerts provide advance warning

of possible system failures.

E: Oracle ILOM supports the Simple Network Management Protocol (SNMP), which is used to exchange

data about network activity.

SNMP functionality requires the following two components:

1.

Network management station – A network management station hosts management applications, which monitor and control managed nodes.

2.

Managed node – A managed node is a device such as a server, router, or hub that hosts SNMP management agents that are responsible for carrying out requests from management stations, such as a service processor (SP) running Oracle ILOM. Managed nodes can also provide unsolicited status information to a management station in the form of a trap.

References: https://docs.oracle.com/cd/E19860-01/E21452/E21452.pdf

# **QUESTION 2**

A file contains a script with several EXACLI commands that must be executed on each cell in an X5 full rack.

The script must run on each cell simultaneously.

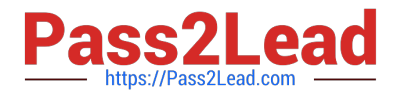

How would you achieve this?

A. Copy the script to all cells using the DCLI command and manually execute it on each cell using the DCLI command.

B. Copy the script to the cells using the EXACLI command and execute the script on all cells using the EXACLI command.

C. Execute it on all cells using the EXADCLI command specifying the file name containing the EXACLI script.

D. Copy the script to all cells using the CELLCLI command and execute it on all cells in parallel using the CELLCLI command.

E. Execute it on all cells using the DBMCLI command specifying the file name containing the EXACLI script.

Correct Answer: C

Explanation:

The exadcli utility runs commands on multiple remote nodes in parallel threads.

You can issue an ExaCLI command to be run on multiple remote nodes. Remote nodes are referenced by their host name or IP address. Unlike dcli, exadcli can only execute ExaCLI commands. Other commands, for example, shell commands, cannot be executed using exadcli.

#### References: http://docs.oracle.com/cd/E80920\_01/DBMMN/exadcli.htm#DBMMN-GUID-4AE469A6-F291 4737-B975-F1B4B91D0BA0

References: http://docs.oracle.com/cd/E80920\_01/DBMMN/exadcli.htm#DBMMN-GUID-4AE469A6-F291-4737-B975-F1B4B91D0BA0

## **QUESTION 3**

Which three statements are true about the CELLCLI command?

- A. It can execute commands on multiple storage servers in parallel.
- B. It has command-line history.
- C. It requires root privileges to create CELLDISKS and GRIDDISKS.
- D. It can be executed on storage servers.
- E. It can be executed using the DCLI utility.
- Correct Answer: BDE
- Explanation:

The CellCLI utility supports command-line history.

Each Exadata Storage cell can be monitored, configured, and maintained using the cellcli command line

interface.

The dcli utility facilitates centralized management across an Oracle Exadata Storage Server Software realm by

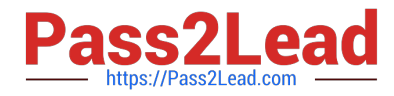

automating the execution of CellCLI commands on a set of cells and returning the output to the centralized management location where the dcli utility was run.

References: http://docs.oracle.com/cd/E80920\_01/SAGUG/exadata-storage-server-cellcli.htm

#### **QUESTION 4**

Which four are true about Exadata features?

A. Storage Indexes persist across Exadata storage server reboots.

B. Data Warehouse workloads will benefit from Smart Flash Cache configured in Write-Through mode.

C. Hybrid Columnar Compressed tables can be compressed and decompressed on Exadata storage servers.

D. Hybrid Columnar Compressed tables can be compressed and decompressed on the database servers.

E. OLTP workloads will benefit from Smart Flash Cache configured in Write-Back mode.

F. Storage Indexes persist across database server reboots.

Correct Answer: CDEF

Explanation:

CD: That data remains compressed not only on disk, but also remains compressed in the Exadata Smart

Flash Cache, on Infiniband, in the database server buffer cache, as well as when doing back-ups or log

shipping to Data Guard.

E (not B): Use the Write-Back Flash Cache feature to leverage the Exadata Flash hardware and make

Exadata Database Machine a faster system for Oracle Database Deployments. Write-through cache mode

is slower than write-back cache mode. However, write-back cache mode has a risk of data loss if the

Exadata Storage Server loses power or fails.

F: Storage indexes are not stored on disk; they are resident in the memory of the storage cell servers.

Incorrect Answers:

A: Storage indexes are not stored on disk; they are resident in the memory of the storage cell servers. They are created automatically after the storage cells receive repeated queries—with predicates-for columns. No user intervention is needed to create or maintain storage indexes. And because they are memory-resident structures, they disappear when the storage cells are rebooted.

References:

## **QUESTION 5**

You plan to migrate an Oracle database that supports an online transaction processing (OLTP) workload to your X6

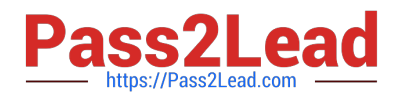

Database Machine. The Database Machine database version is 11.2.

You plan to perform a physical database migration using Transportable Database.

Which two are requirements for this method?

- A. The source database must be deployed on a Little Endian platform,
- B. The source database must be at least 11.1.
- C. The source database must be at least 11.2.
- D. The source database must use only bigfile tablespaces.
- E. The source database must be deployed on a Big Endian platform.
- F. The source database must not use bigfile tablespaces.

Correct Answer: AC

Explanation:

Transportable database approach (TDB). If the source system is running Oracle 11.2 or above with Little

Endian format, this method can be used to migrate the database to Exadata.

References: https://www.toadworld.com/platforms/oracle/w/wiki/11551.managing-troubleshootingexadatapart-3-migrating-databases-to-exadata-database-machine-best-practices

[1Z0-070 PDF Dumps](https://www.pass2lead.com/1z0-070.html) [1Z0-070 VCE Dumps](https://www.pass2lead.com/1z0-070.html) [1Z0-070 Practice Test](https://www.pass2lead.com/1z0-070.html)